#### Tizen IVI "from scratch" Customizing, building and testing

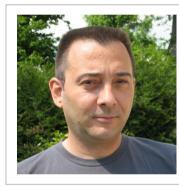

Stéphane Desneux Senior Software Engineer Eurogiciel <stephane.desneux@open.eurogiciel.org>

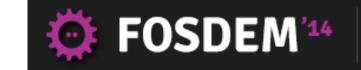

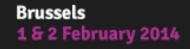

HTML

C Z Z

**e**dlna<sup>®</sup>

MeeGo

#### **Eurogiciel**

- Open source development and integration:
  - Maintainers in multiple domains on tizen.org
  - Embedded systems for real-time multimedia:
    - Widi/Miracast stack
    - Wayland/Weston
    - Webkit2 browser with HW acceleration
  - Applications: HTML5/CSS3, jquery, jqmobi, Cordova
  - Location : Vannes (Brittany), France

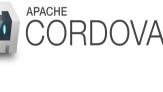

TIZEN

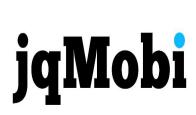

(intel)

Wireless Display

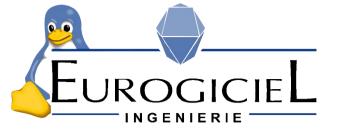

#### Agenda

- Tizen & Tizen:IVI : short introduction
- From source code to target devices
- Customize
- Build
- Flash, Run, Test !

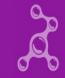

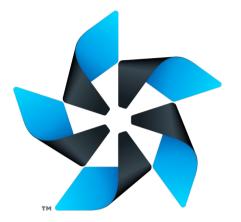

# **Tizen: a short introduction**

#### Definition

- Open source project
- Hosted at the Linux Foundation
- Innovative Web-based platform for multiple devices
- Sponsored by worldwide companies
  - Samsung & Intel are two big contributors
- Built on industry standards:
  - GNU/Linux kernel, GNU libc
  - POSIX
  - W3C
  - Many upstream Open Source projects

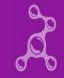

#### **Tizen Profiles**

- Multiple vertical profiles (derived from Tizen:Generic)
  - IVI
  - Mobile
  - Future: other devices (TV, ...)
- Each profile adds its own enhancements
- Tizen packaging format: RPM

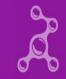

## From source code ... ... to target devices

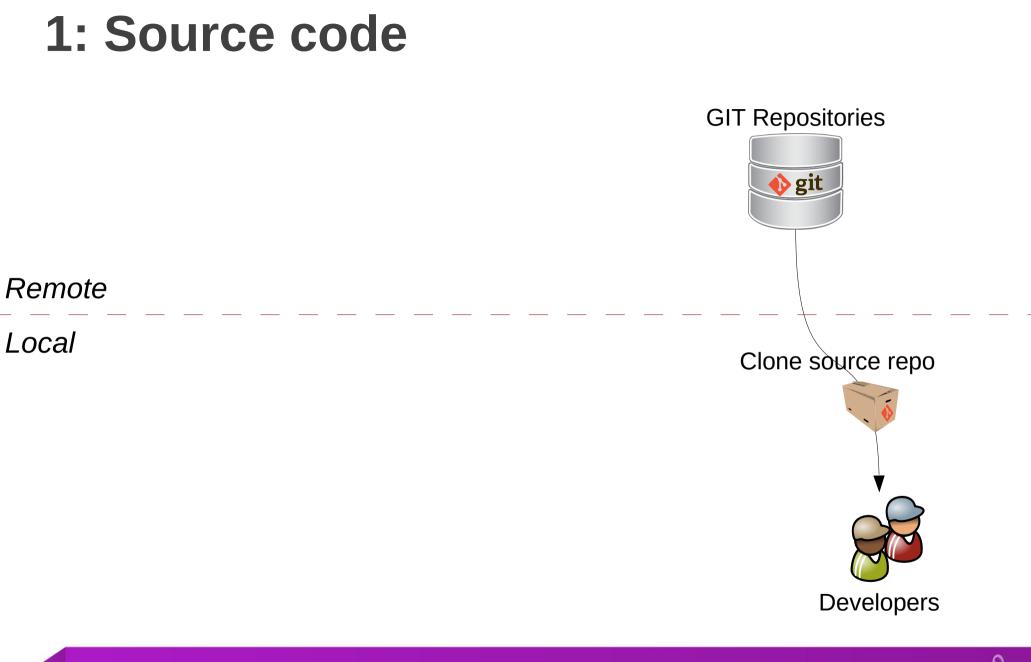

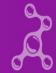

#### 2: Developer local build

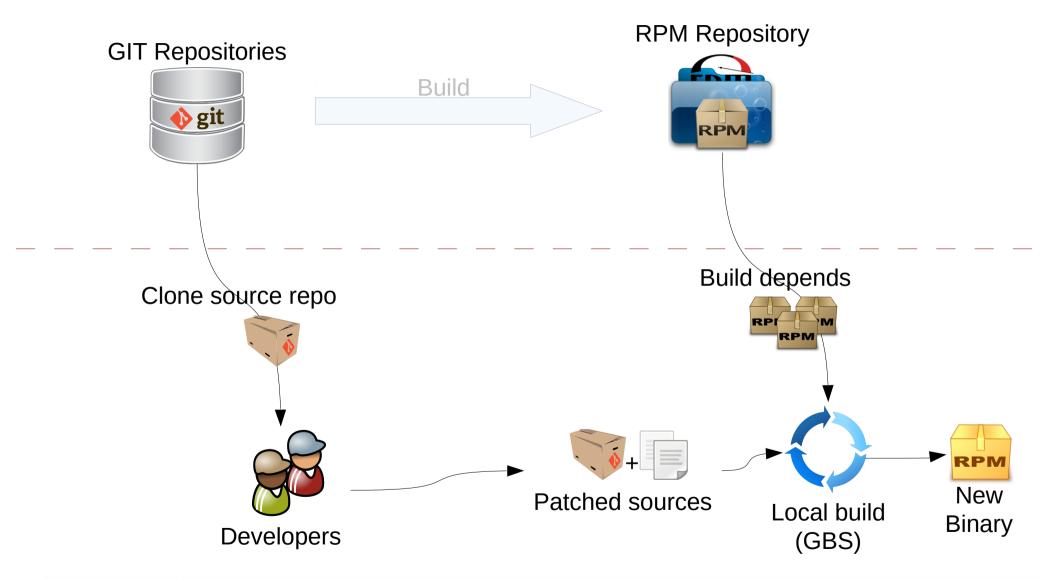

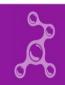

#### 3: Verify & push for review

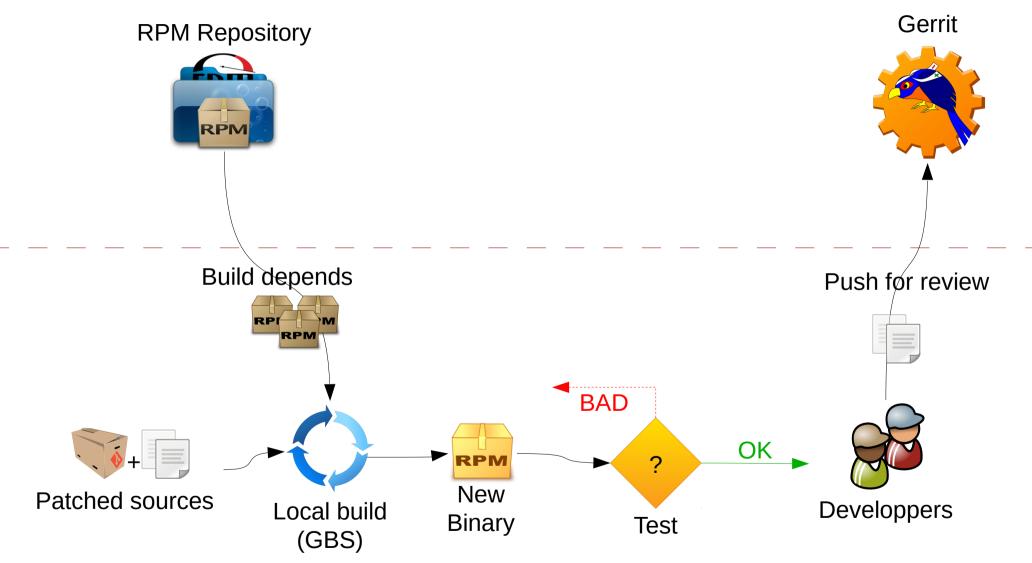

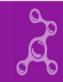

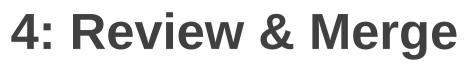

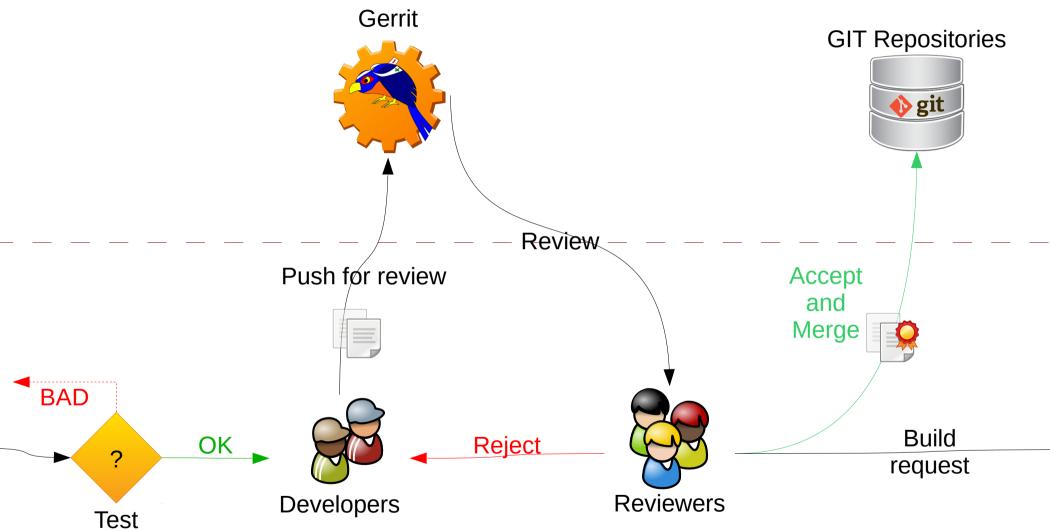

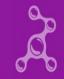

#### **5: Centralized build**

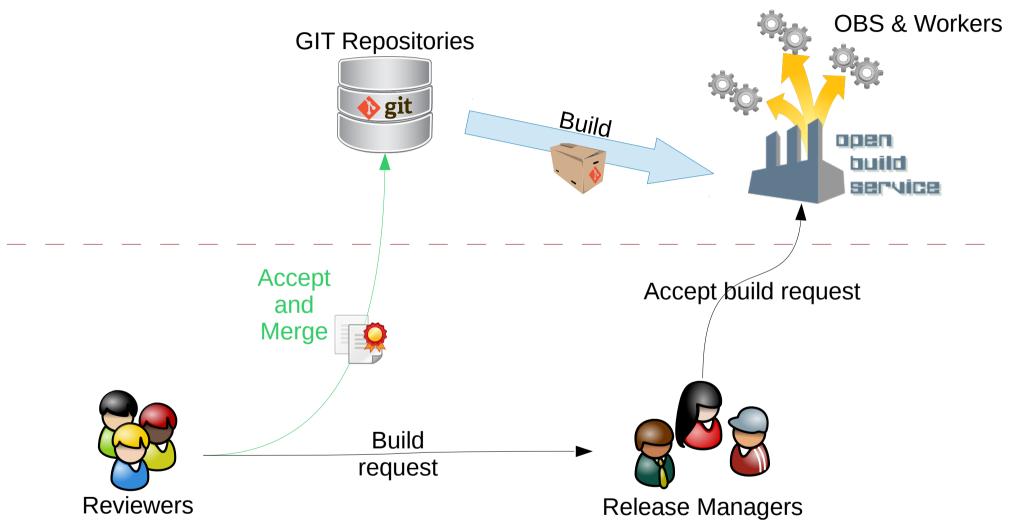

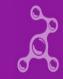

#### **6: Publish repositories**

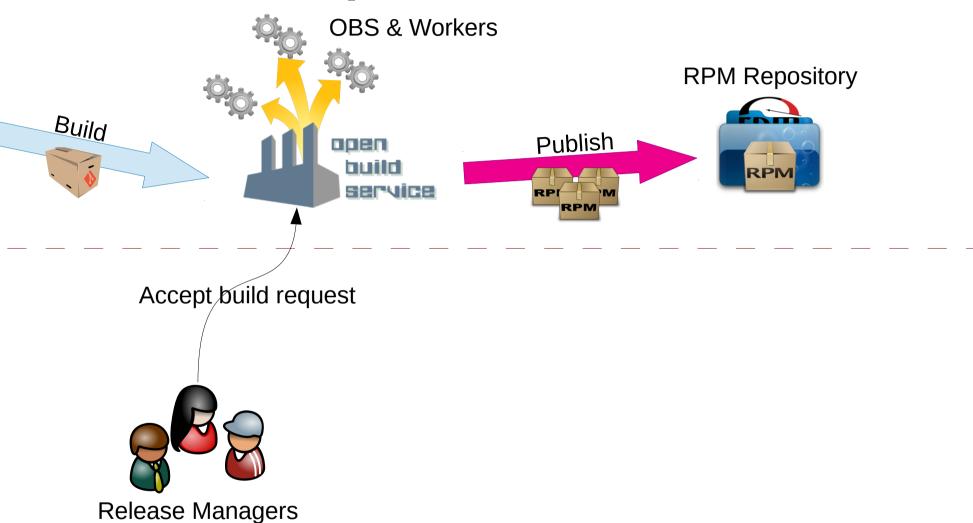

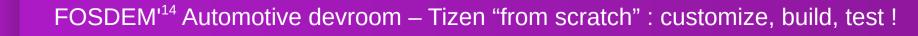

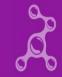

### 7: Assemble binary images

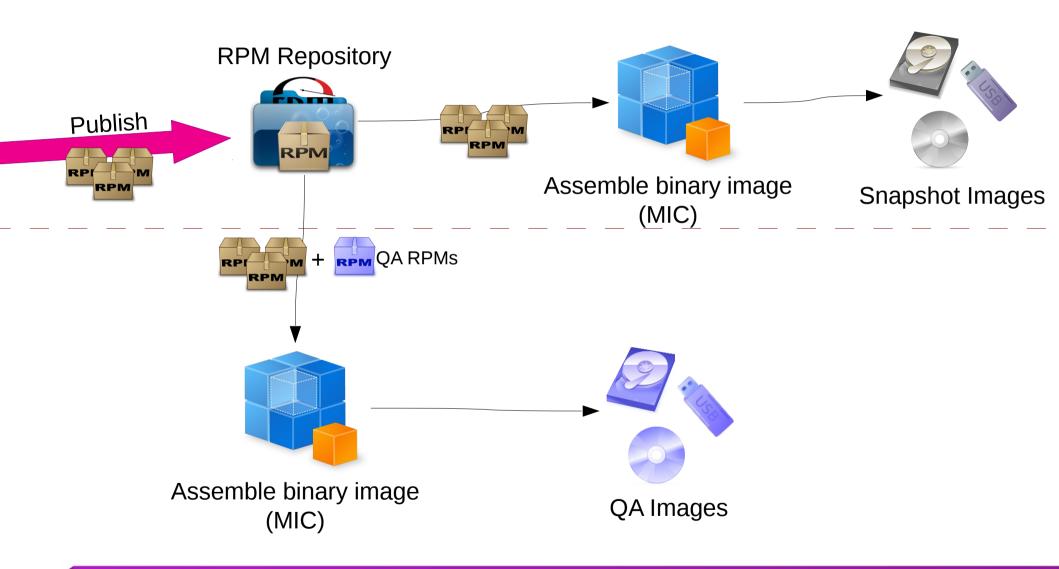

FOSDEM<sup>14</sup> Automotive devroom – Tizen "from scratch" : customize, build, test !

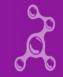

#### 8: installation on a target device

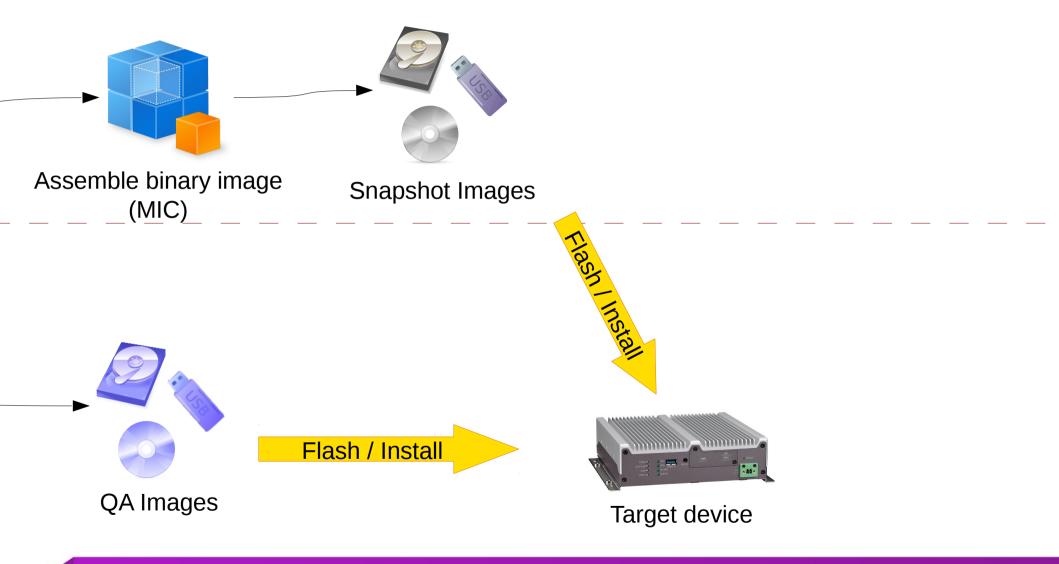

FOSDEM'<sup>14</sup> Automotive devroom – Tizen "from scratch" : customize, build, test !

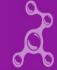

#### 9: QA report & bugs

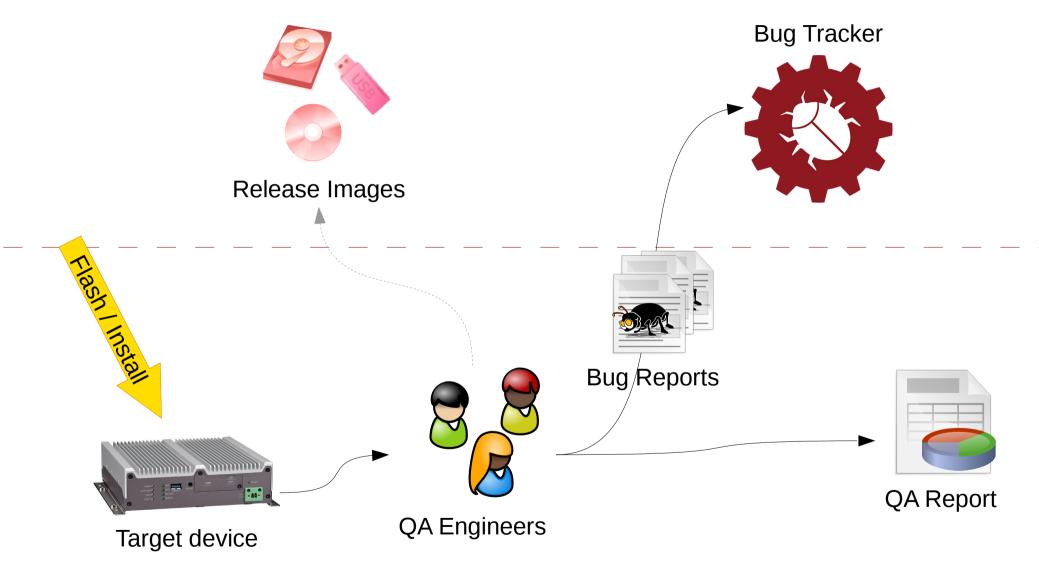

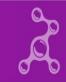

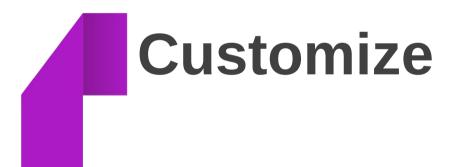

#### Why customizing ?

- Many reasons !
- On the software side, the vendor has to **keep control from end to end:** 
  - Private sources
  - Custom hardware
  - Custom middleware
  - Extra APIs
  - Custom applications
  - Custom release & upgrade procedures

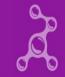

#### **Tizen Architecture**

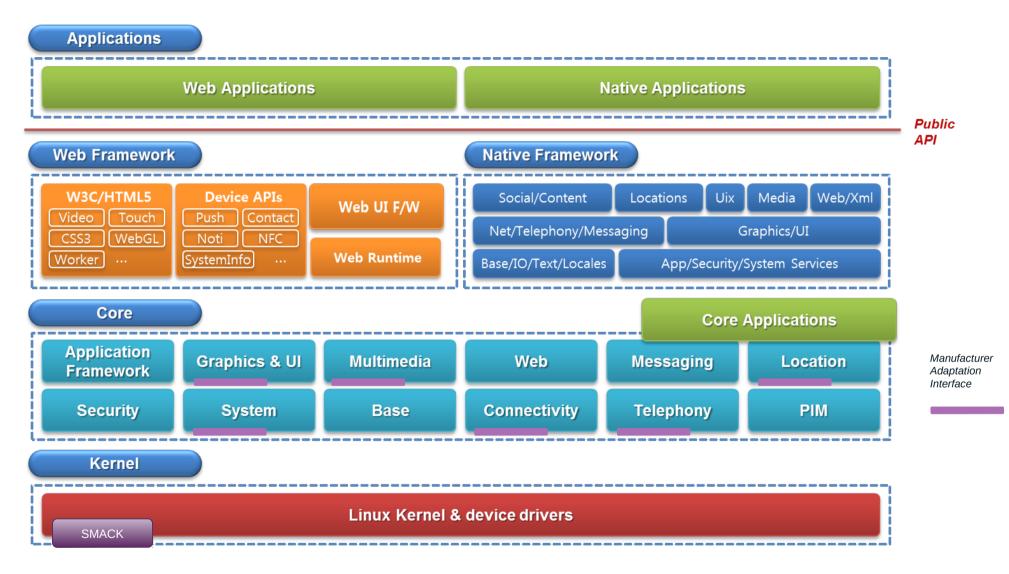

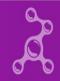

#### How to customize ?

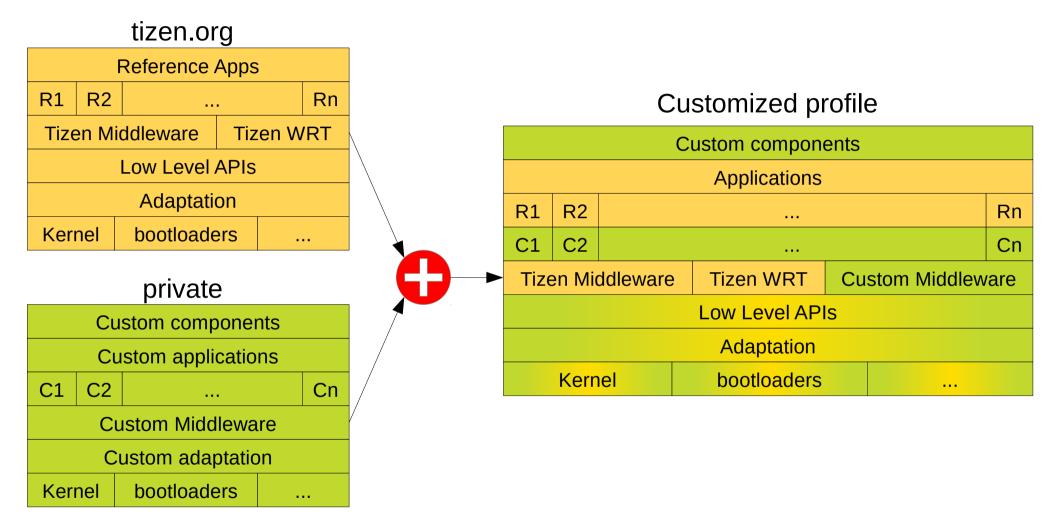

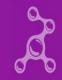

#### A proposal for a private infrastructure **Upstream GIT b** git RP ooen RPN build clone service Target device & rebase Private git 🔶 git review **Developers build QA** Team

#### FOSDEM<sup>14</sup> Automotive devroom – Tizen "from scratch" : customize, build, test !

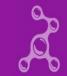

## **Stability in movement**

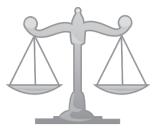

- Use tizen.org as upstream for your private git repos
- Add customizations:
  - new private repositories
  - private local branches on upstream projects
- Get the benefits from continuous integration on tizen.org and keep synced (git rebase).
- Run a *private* build infrastructure
- Generate *private* binary images for devices
- Fast development cycles: build / run / test / fix

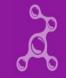

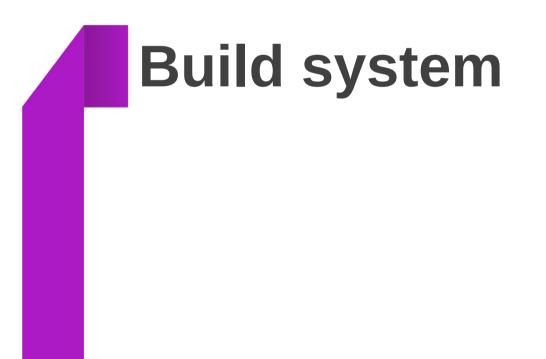

### **Open Build Service (OBS)**

- Open and complete platform for building a whole Linux distribution (used and maintained by openSuse)
- Provides the infrastructure to build software packages for various hardware architectures
- Fast builds: builds are distributed on multiple workers.
- Smart builds: coutinuous evaluation of the packages dependencies inside the whole project. After a change on a given package, only the needed dependent packages are rebuilt.

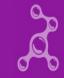

#### **Tizen build service**

- It's a public, online OBS (read only): build.tizen.org
- Multiple HW architectures depending on the project: Intel archs (x86\_64, ia 32), ARM (armv7l, aarch64 soon)
- Main projects:
  - Tizen:Generic X11
  - Tizen:Generic Wayland
  - Tizen:IVI
  - Tizen:Mobile
- 1 git repo on review.tizen.org == 1 source package in OBS
- Binary repos are available on download.tizen.org

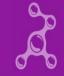

#### **Private setup: our experience**

- Used for more than 1 year to ease development of major Tizen features when a lot of packages are involved : porting Web Runtime to x86\_64, Tizen:Generic setup, Multiuser mode (Tizen 3), ...
- 15 people, **15 desktop computers** bought in 2012 (core i7 lvyBridge, 16GB RAM)
- Server side: we used the official OBS Appliance
- No dedicated workers. We use the developers' computers as workers.
  - 15 x 8 cores = 120 cores availables for build most of the time
  - Reduced contention between desktop activity and build activity by tuning workers config: cgroups, memory, ...
- Benchmark : a Tizen profile is usually rebuilt from scratch in 4 hours

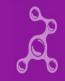

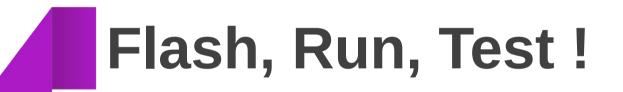

#### **Binary Images**

- Binary images are automatically created when the OBS finishes a build cycle and publishes a new RPM repository.
- Special QA images are built with extra packages
  - Allow ssh and automatic login (no manual password)
  - Extra QA tools to run test suites automatically and upload reports

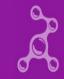

#### Run & Test

- Developers and QA teams can pick the images in different formats:
  - RAW images (to be dumped on a HDD)
  - LiveUSB images (for USB sticks)
- The images can be shared easily worldwide to other teams.
- The target devices can be installed manually
- Useful for development and manual QA tests

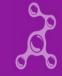

#### **QA** automation: our experience

- Dedicated target devices for automated tests
- Boot on LAN on a custom Linux distro that runs a flashing tool: the device is flashed with the fresh Tizen snapshot and rebooted.
- At the end of the boot procedure, the QA tests start automatically
- A final test report is sent to a QAReport server
- Useful to check: sanity, performances, power consumption tests ... on every snapshot !

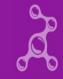

# **Q & A**

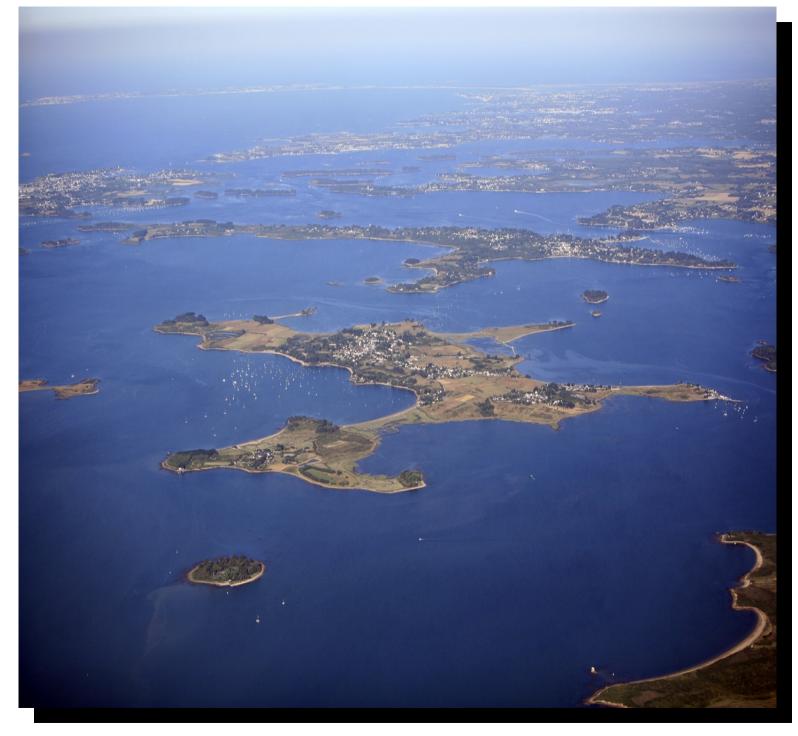

Gulf of Morbihan, south of Brittany, France

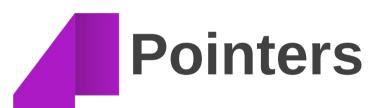

#### Links – Tizen

- Main site: tizen.org
- Tizen Association: www.tizenassociation.org
- Applications Development: developer.tizen.org
- Platform Development: source.tizen.org
- Snapshots: download.tizen.org
- Documentation: developer.tizen.org/documentation
- Wiki: wiki.tizen.org
- Bugs: bugs.tizen.org

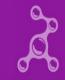

#### Links – Tizen IVI

- General info: wiki.tizen.org/wiki/IVI
- GENIVI: genivi.org
- Bugs: bugs.tizen.org/jira/browse/TIVI
- Mailing list: lists.tizen.org/listinfo/ivi
- Releases and repositories: download.tizen.org/snapshots/tizen/ivi

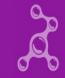

#### Links – Tizen build tools

- Development tools : download.tizen.org/tools
- GBS: source.tizen.org/documentation/reference/git-build-system
- MIC : source.tizen.org/documentation/reference/mic-image-creator
- OBS : openbuildservice.org
- GERRIT: code.google.com/p/gerrit
- GIT: git-scm.com

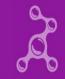

#### **Upstream projects**

- Linux Kernel, SMACK, systemd, dbus
- OpenSSL, Sqlite
- X, Wayland, EFL, Enlightenment, Cairo
- Connman, BlueZ, oFono, wpa\_supplicant
- Gstreamer, PulseAudio
- Webkit
- Eclipse (SDK)
- Qemu, U-boot (emulator)
- GCC, Ilvm, cmake, git (build)
- ... and more ...

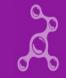